### **ABSTRAK**

<span id="page-0-0"></span>Saung-buku.com adalah salah satu website katalog buku online yang sudah berjalan saat ini. Dalam pengembangannya, saung-buku.com berencana membangun pemesanan buku secara online melalui website. Oleh karena itu, saung-buku.com membutuhkan aplikasi yang dapat mendukung proses pemesanan buku secara online dan *dashboard* yang digunakan untuk memantau perkembangan trafik website sehingga dapat meningkatkan hubungan dengan pengunjung / pembeli. Saung-buku.com juga membutuhkan aplikasi laporan yang dapat dibuat dan dikustomisasi oleh pengguna admin. Selain itu terdapat pula modul tiket dan testimoni yang dapat digunakan oleh pengunjung member untuk membangun hubungan antar penjual dan pembeli. Aplikasi ini dibangun dengan menggunakan PHP, MySQL, HTML5 dan CSS.

Kata Kunci: buku, *online*, *e-commerce*, *dashboard*, laporan

### **ABSTRACT**

<span id="page-1-0"></span>*Saung-buku.com is one of the online book catalog website that already operating in internet. In order to elaborate, saung-buku.com will be developing several features including ordering books online via website. Therefore, it needs application that support ordering book online and also dashboards that applicable to monitoring website traffic so it could increase relationship between visitor and buyer. Saungbuku.com also needs reporting application that could create and customized by admin user. And there is also ticketing for member and testimonial for member to show their gratitude or complaints about seller or ordering services. This application builds using PHP, MySQL, HTML5 and CSS3.*

*Keywords: book, online, e-commerce, dashboard, report*

## **DAFTAR ISI**

<span id="page-2-0"></span>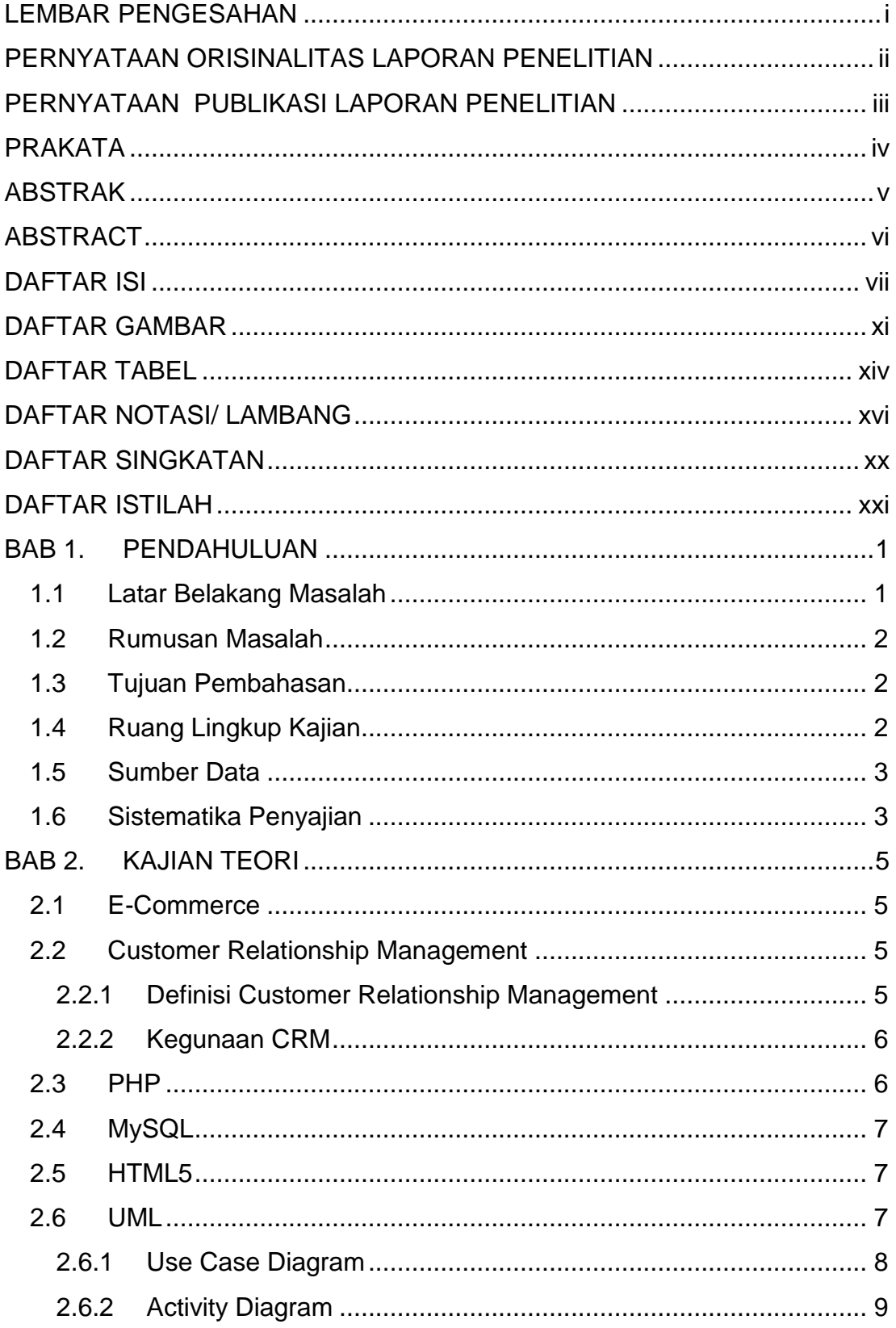

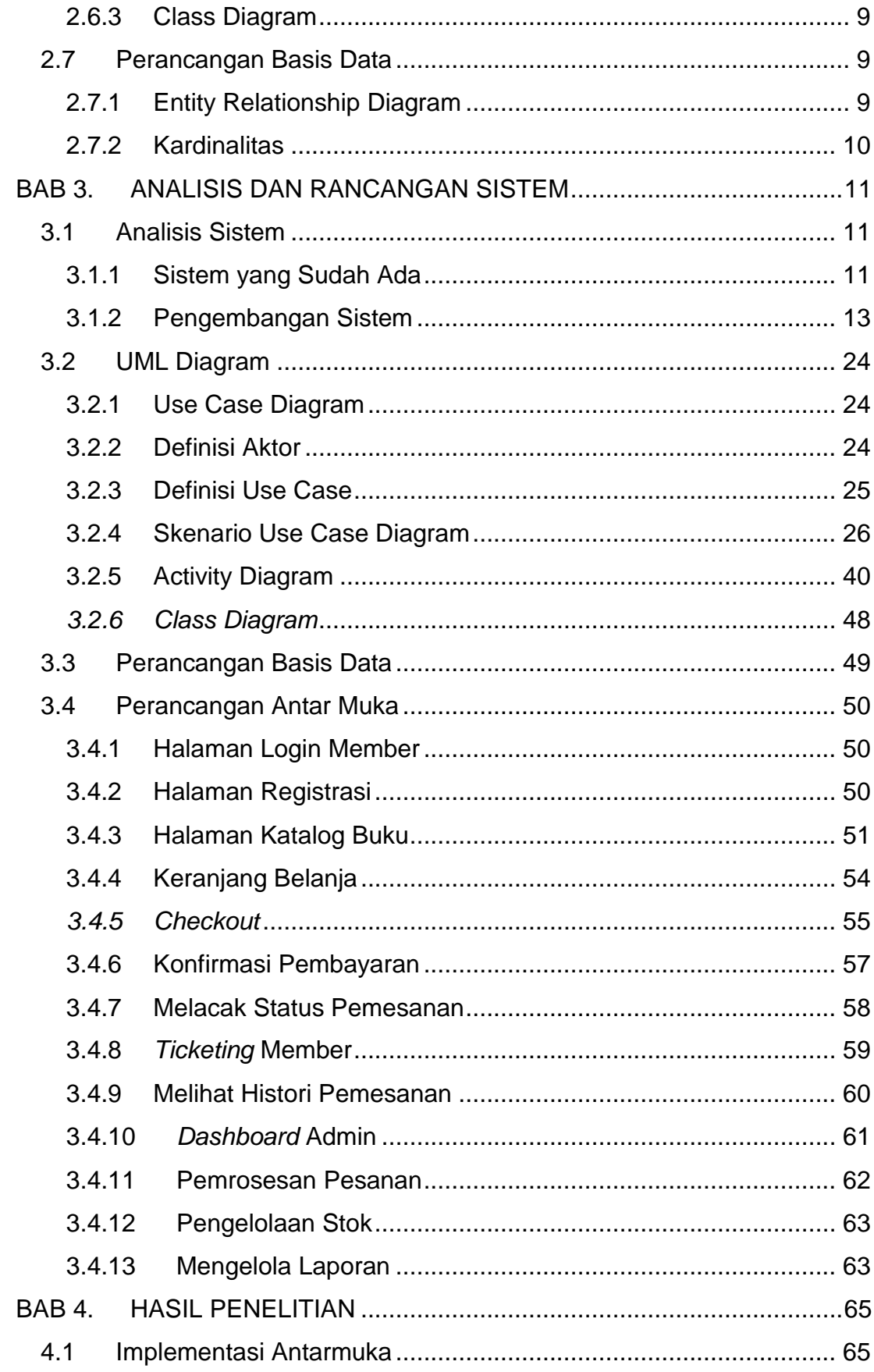

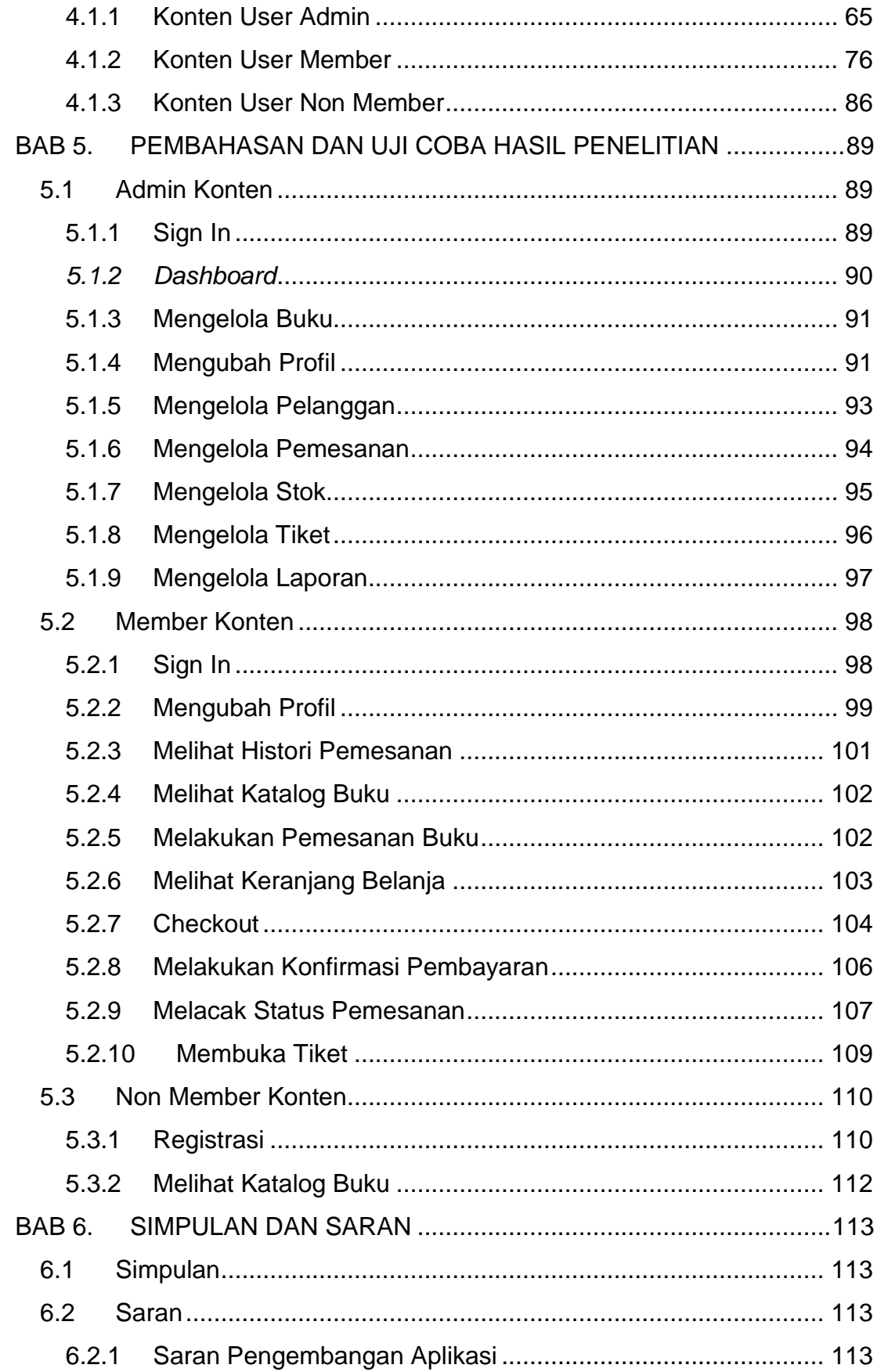

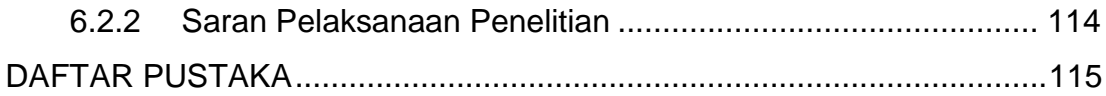

## **DAFTAR GAMBAR**

<span id="page-6-0"></span>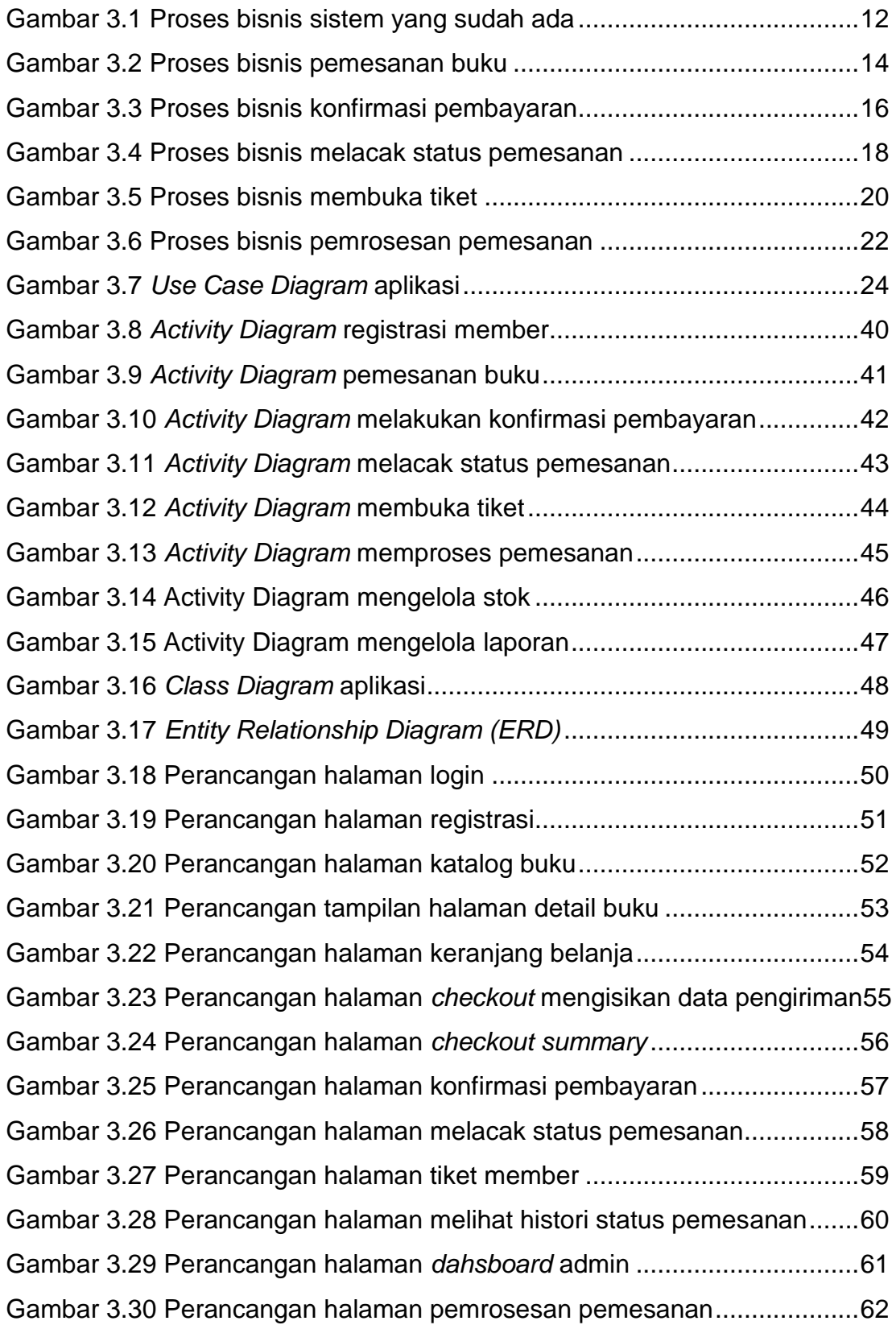

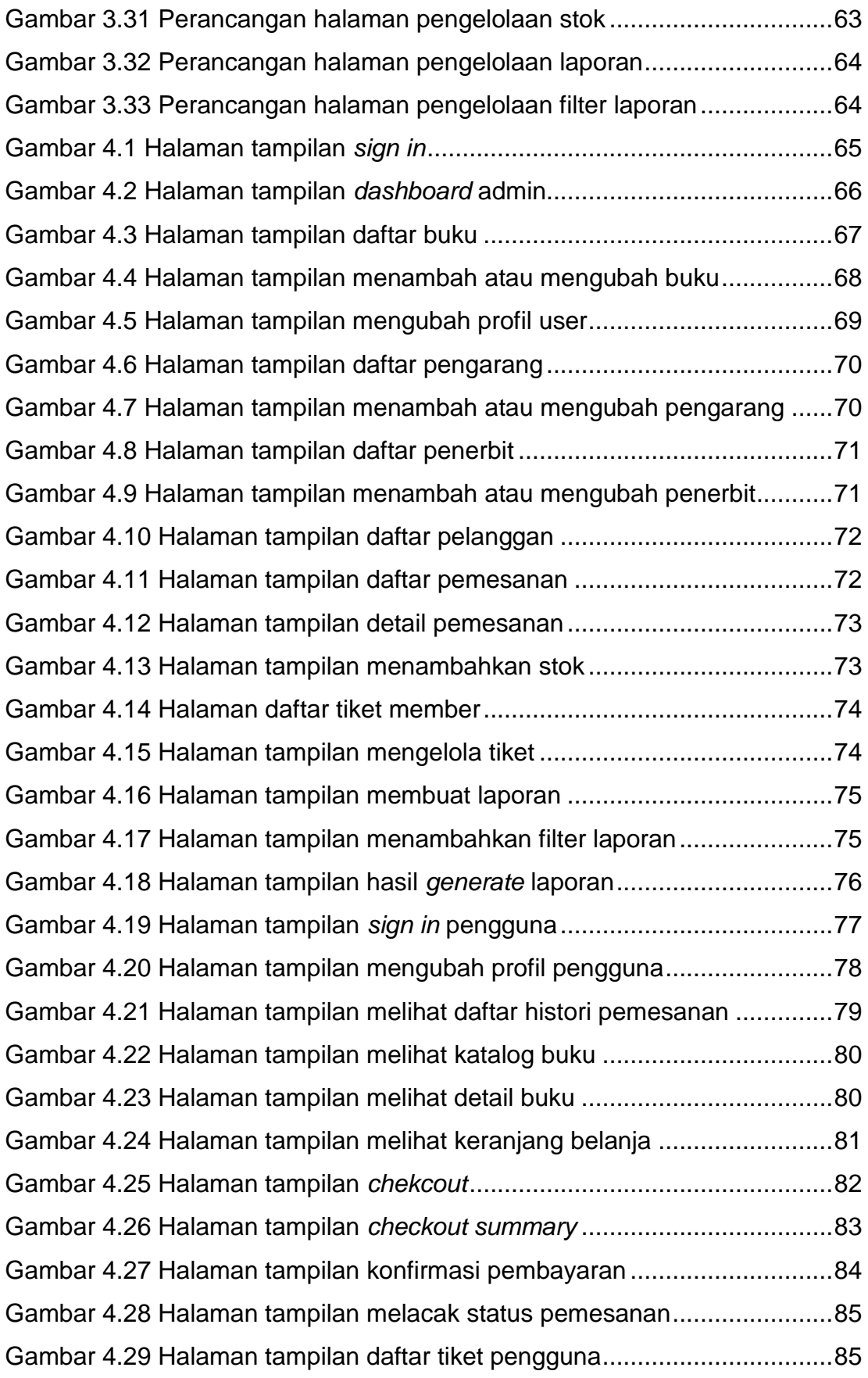

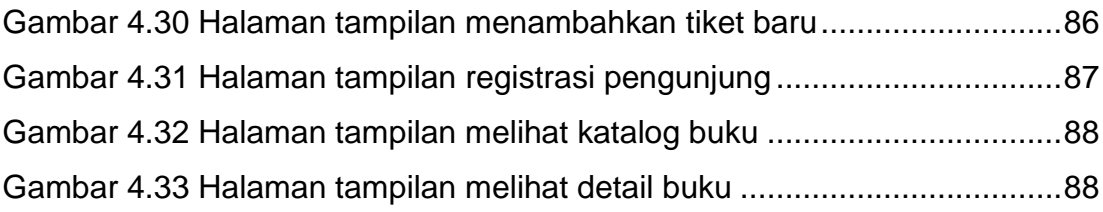

### **DAFTAR TABEL**

<span id="page-9-0"></span>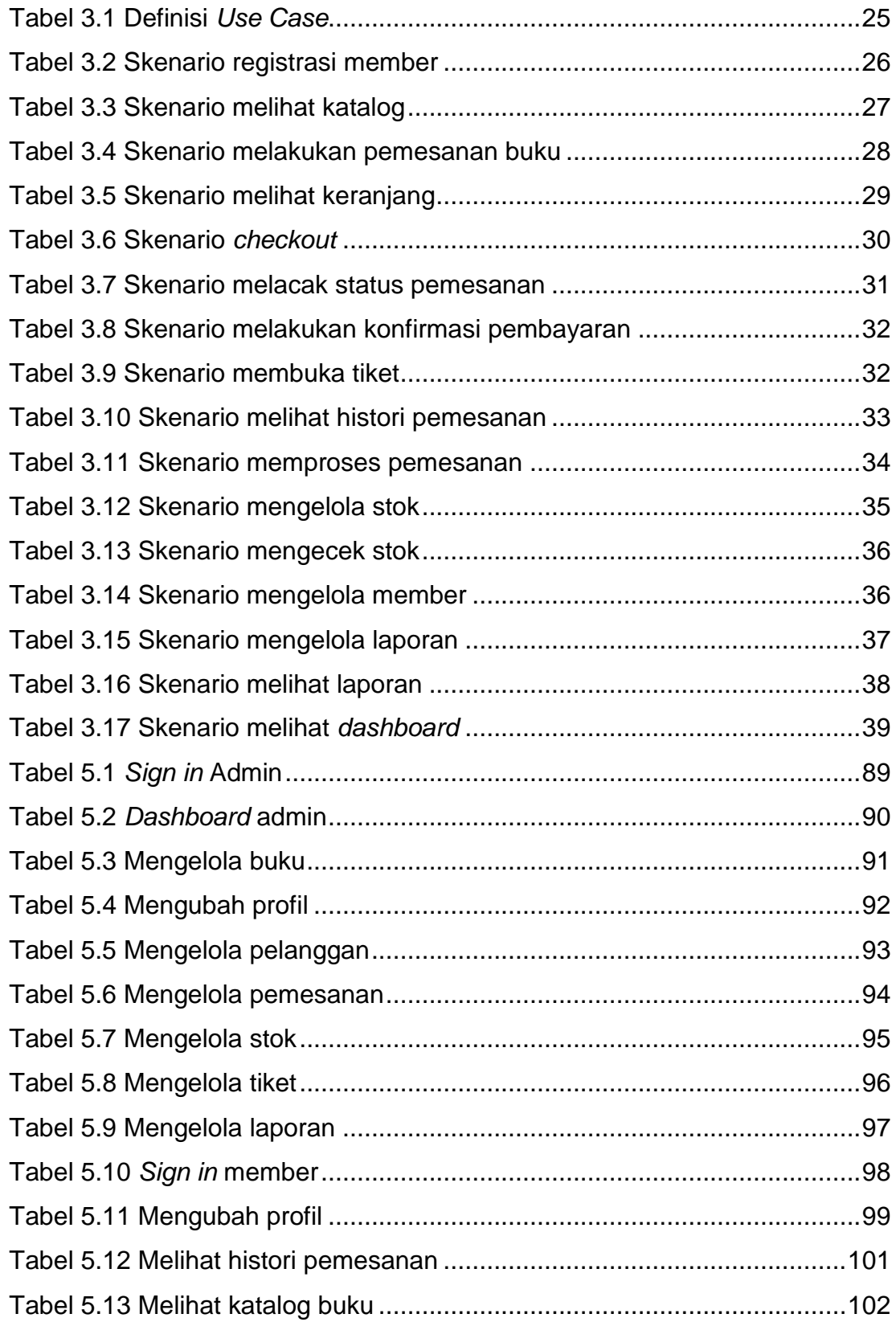

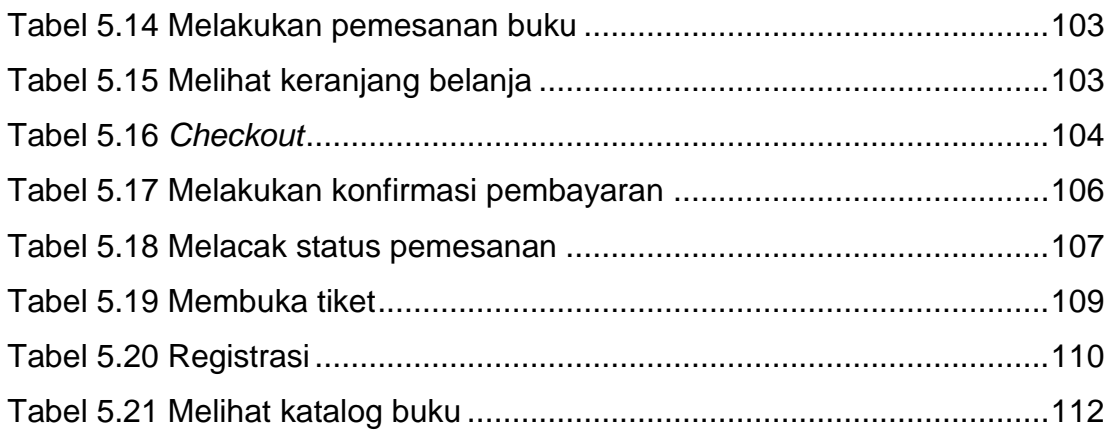

<span id="page-11-0"></span>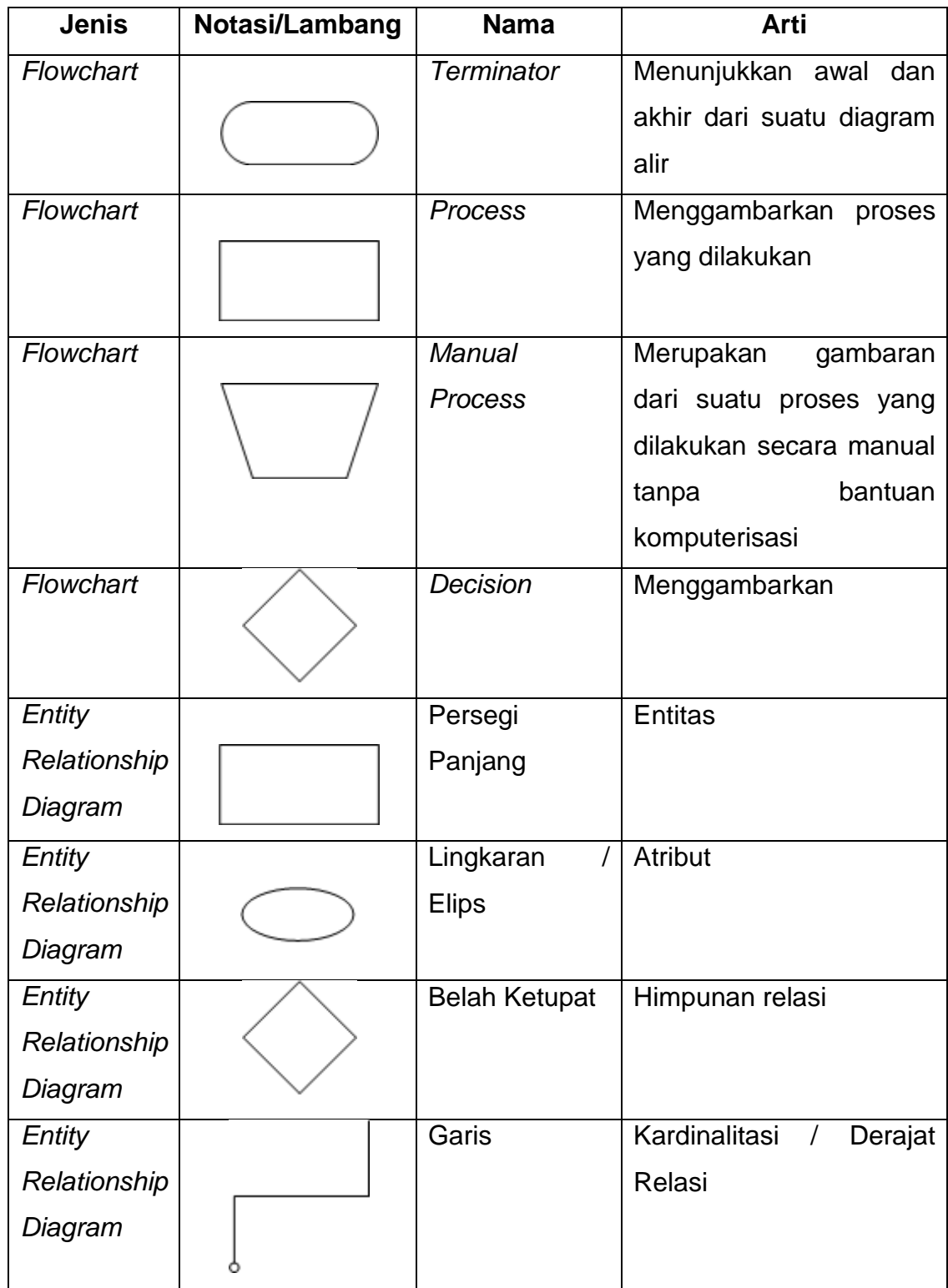

## **DAFTAR NOTASI/ LAMBANG**

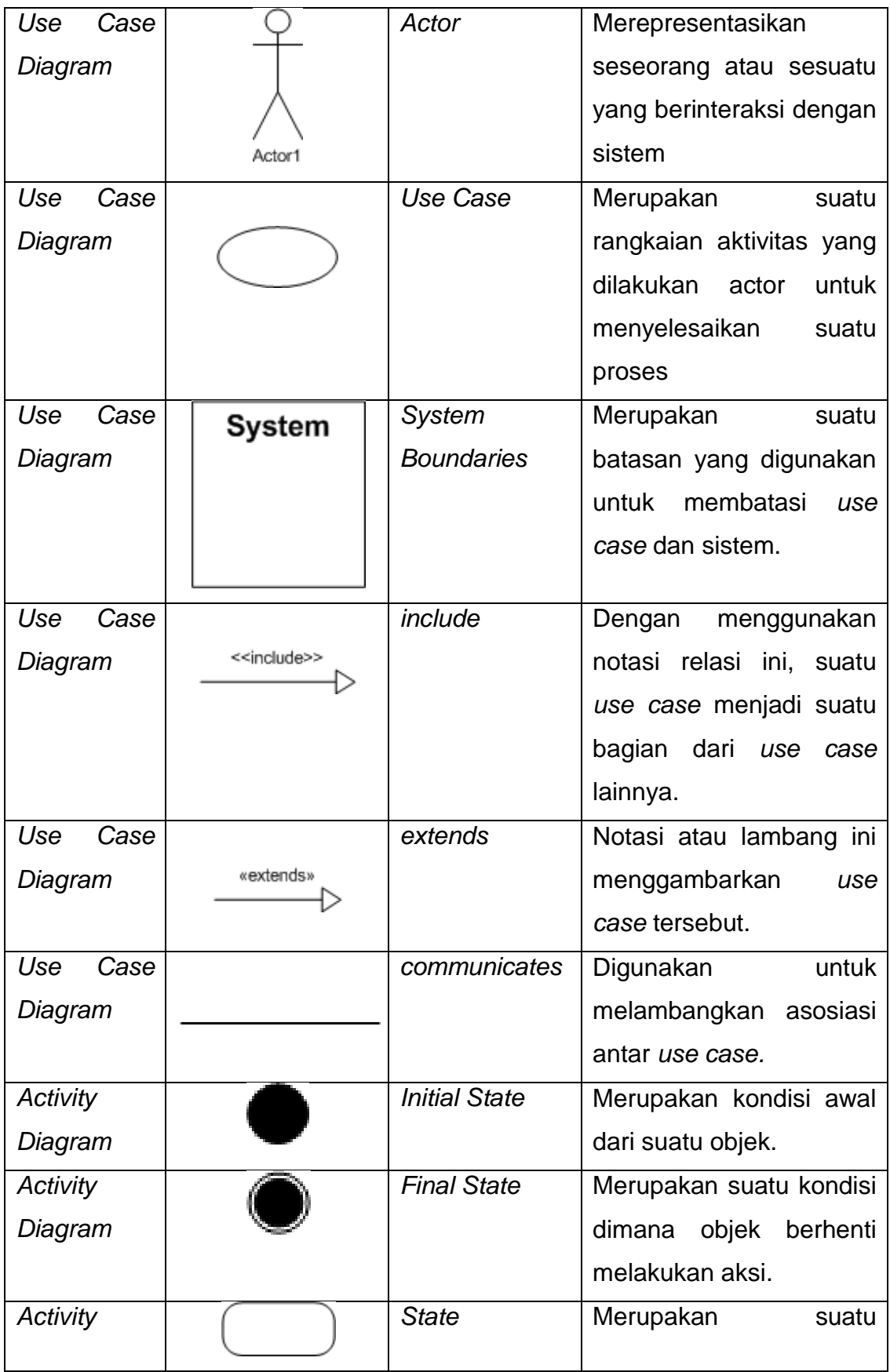

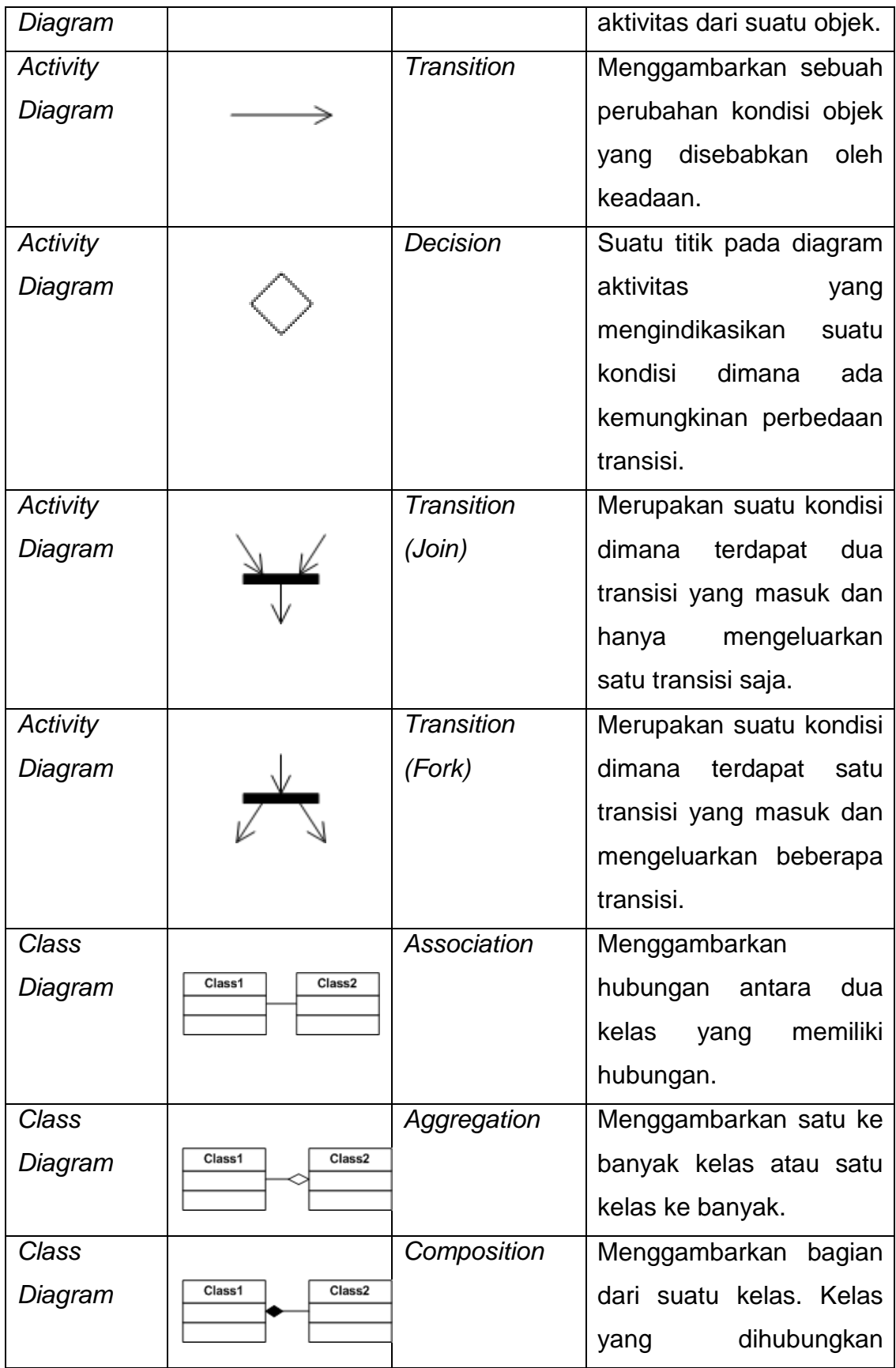

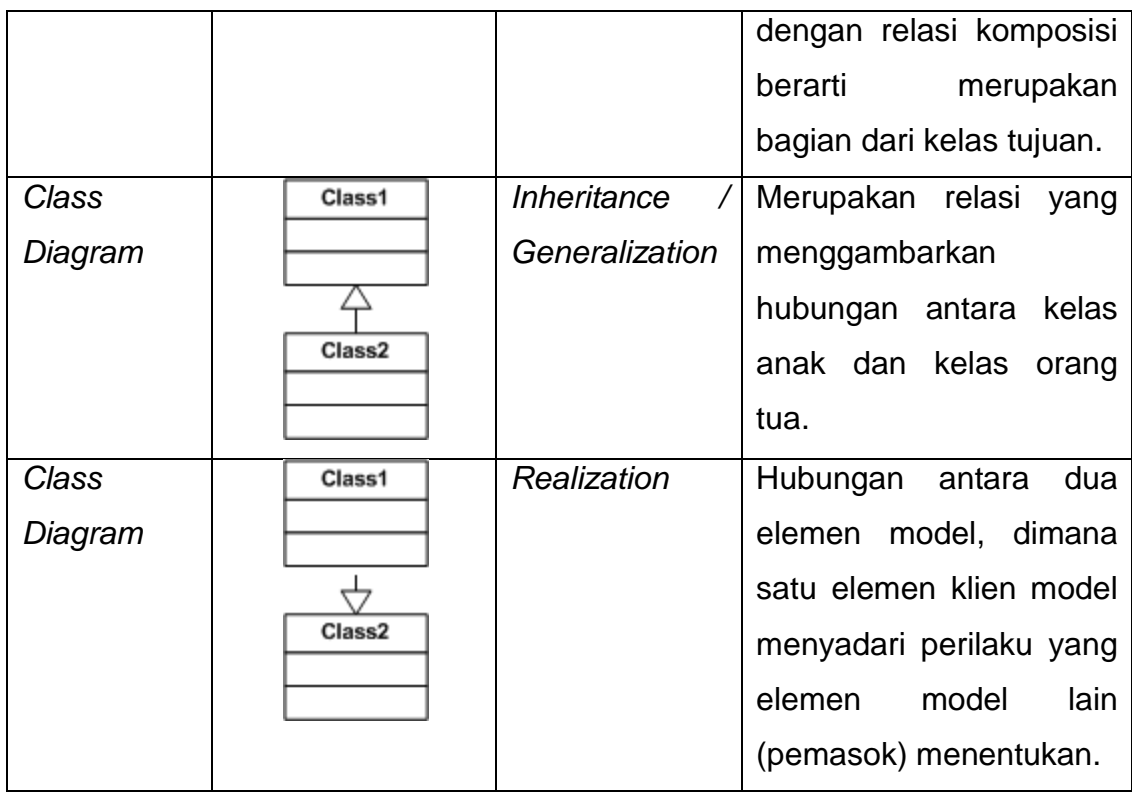

# **DAFTAR SINGKATAN**

<span id="page-15-0"></span>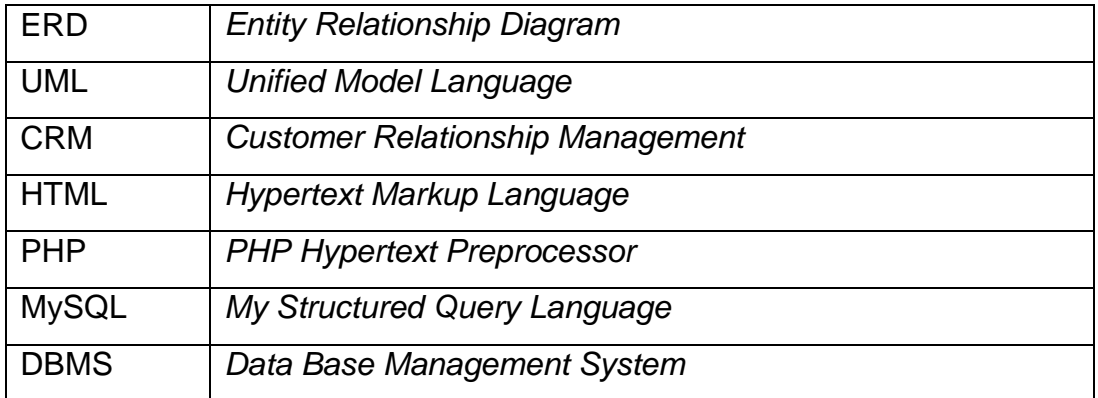

# **DAFTAR ISTILAH**

<span id="page-16-0"></span>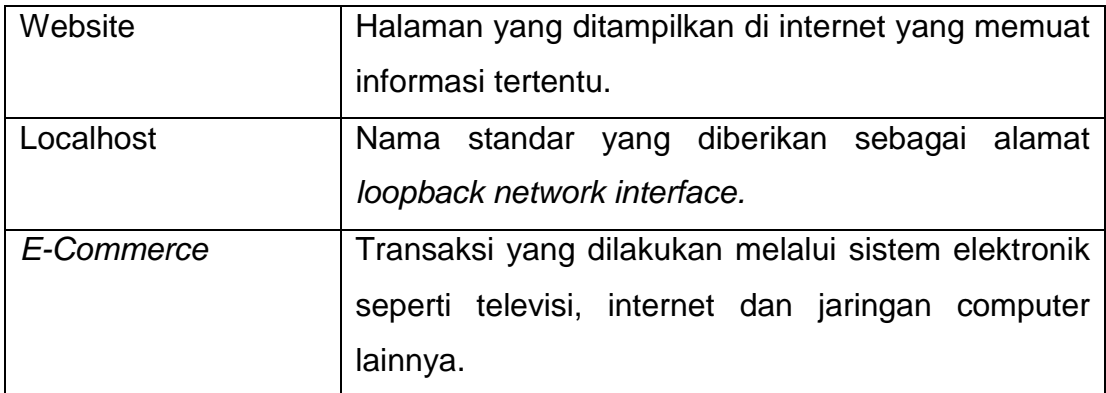